## 04/10/2006

## Üniversitemiz Yönetim Kurulu Rektör Prof. Dr. Mehmet Bakır Başkanlığında toplandı.

Karar No 1- Eylül 2006 Tıpta Uzmanlık Sınavında Üniversitemiz Tıp Fakültesine tahsis edilen ekte Anabilim Dalları yazılı 40 adet Arastırma Görevlisi kadrosuna kullanma izini alınmasına,

Karar No 2- Üniversitemizde düzenlenecek Atatürk'ü Anma Töreni'nde konferans vermek üzere İstanbul Üniversitesi Edebiyat Fakültesi Öğretim Üyelerinden Doç. Dr. İlhan Yaşar Hacısalihoğlu'nun 10 Kasım 2006 tarihinde Sivas'da yolluk ve yevmiyeli olarak görevlendirilmesine, yolculuğunu uçakla yapmasına, yolluk ve veymiyesinin Sağlık Kültür ve Spor Dairesi Bütcesinden ödenmesine.

Karar No 3- Eğitim Fakültesi, Eğitim Bilimleri Bölümü Eğitim Programları ve Öğretim Anabilim Dalında bos bulunan 1 adet Yardımcı Docent kadrosunun, aynı Fakülte İlköğretim Bölümü Sosyal Bilgiler Eğitimi Anabilim Dalına aktarılmasına,

Karar No 4- Yükseköğrenim Kredi ve Yurtlar Kurumu Genel Müdürlüğünce 2006-2007 eğitim- öğretim yılı için Üniversitemize ayrılan 477 burs kontenjanının; %60'nın lisans öğrencilerine %30'nun önlisans öğrencilerine . %10'nun da vükseklisans öğrencilerine verilmesine ve bu sekilde hesaplanan kontenianın asağıdaki sekilde tesbitine;

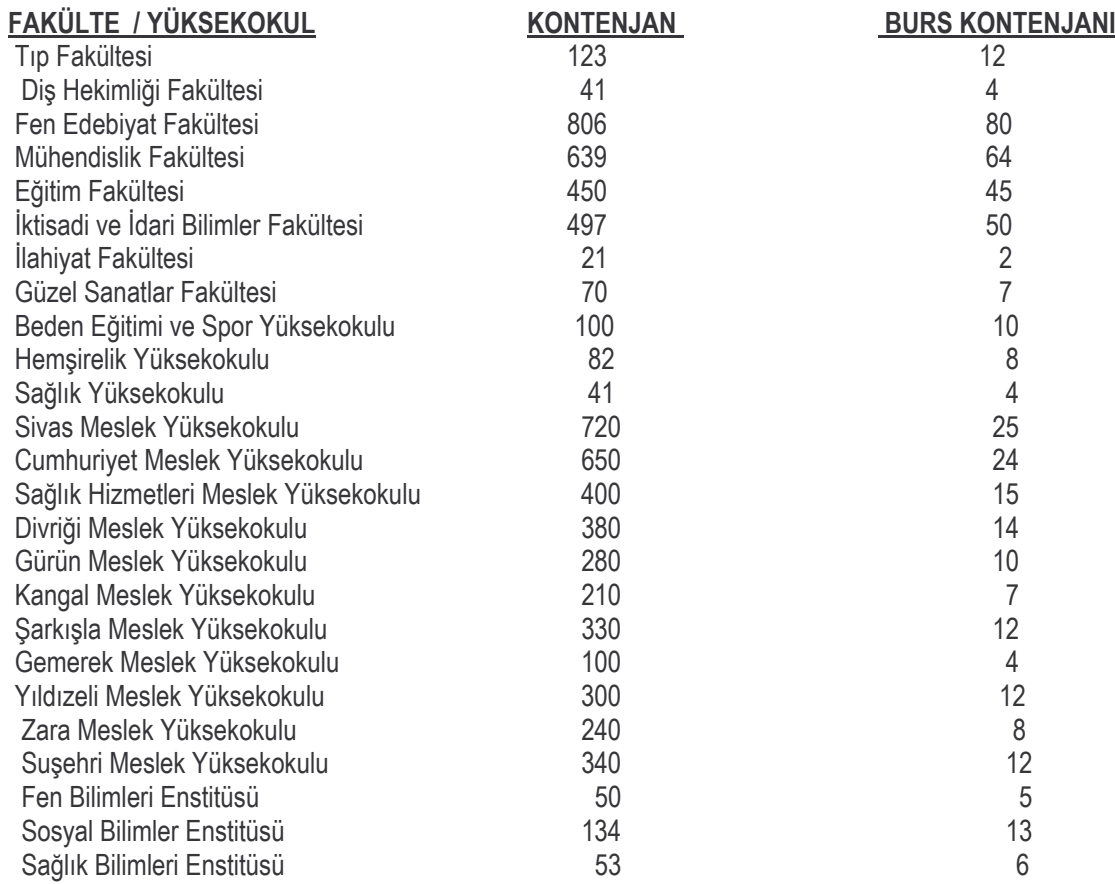

Oy birliği ile karar verildi.